[発行元] 協立情報コミュニティーソリューションスクール TEL:03-3551-2930 https://www.it-school.jp/

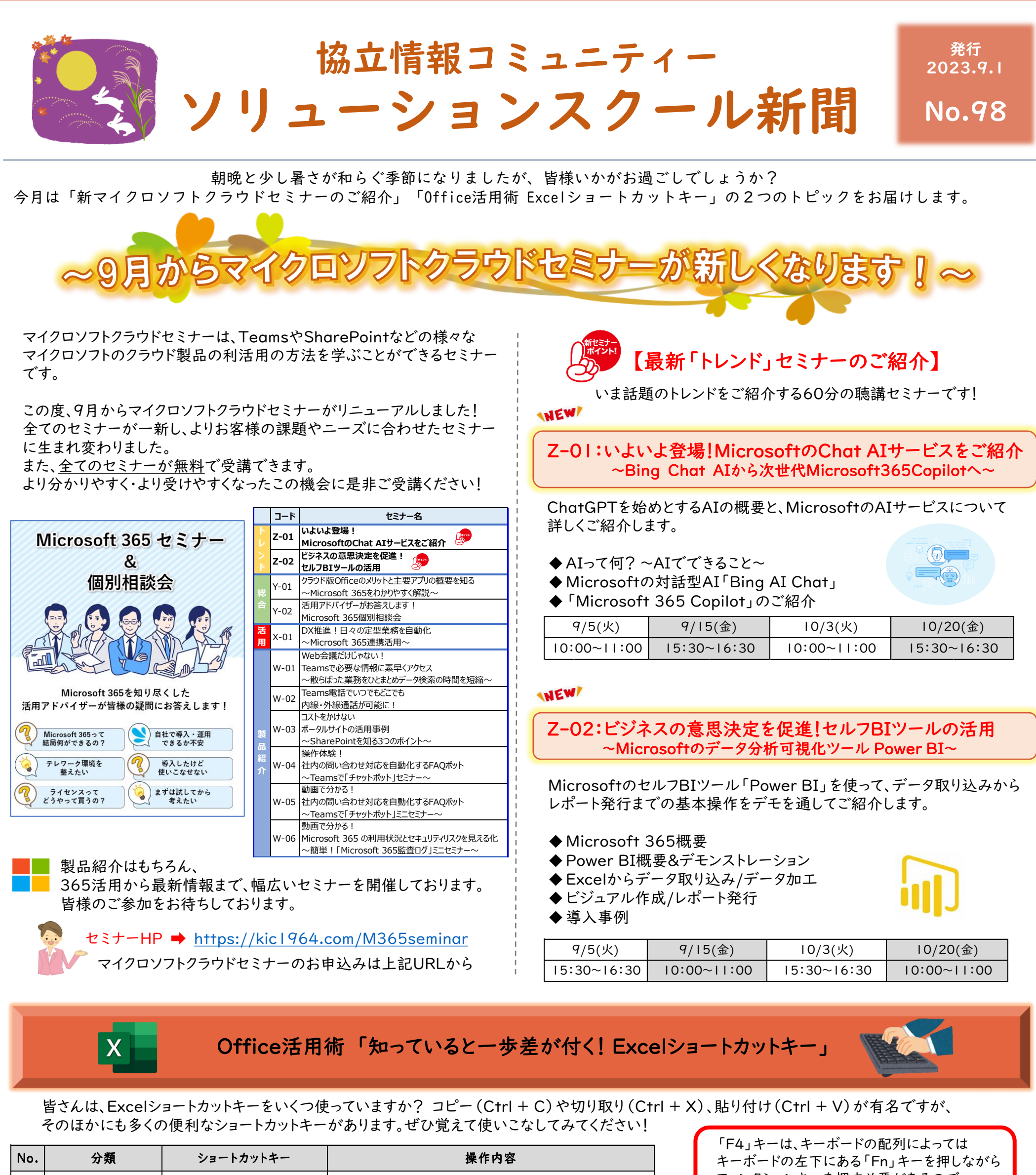

そのほかにも多くの便利なショートカットキーがあります。ぜひ覚えて使いこなしてみてください!

2023/8/25 1 次号では、F4キー操作内容の「数式利用時における参照形式の切り替え」について 詳しくご紹介いたします! お楽しみにしてください(^^)/

※Excel定期講座の中でも、 ショートカットキーの活用方法を たくさんご紹介しています!

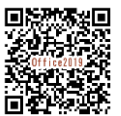

キーボードの左下にある「Fn」キーを押しながら ファンクションキーを押す必要があるので ご注意ください

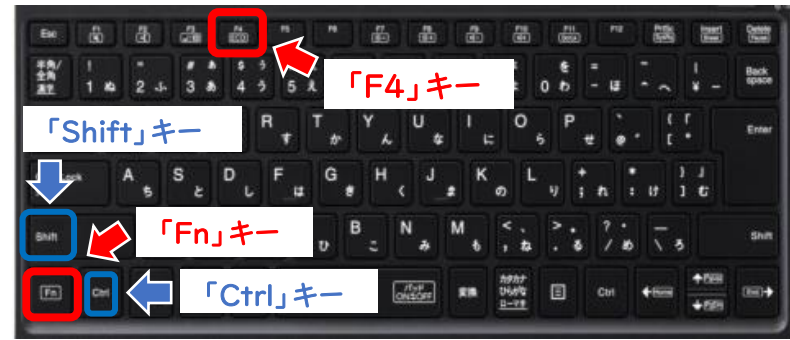

## <定期講座ガイド><br>- 風<mark>影</mark>残県

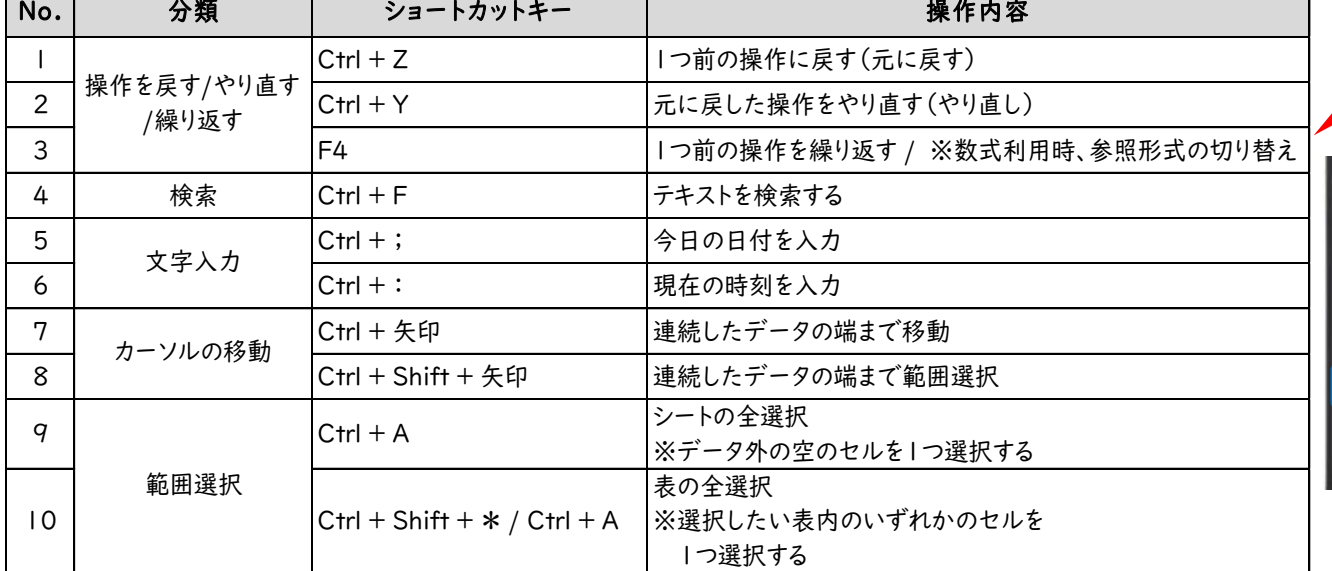